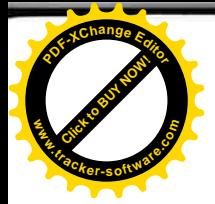

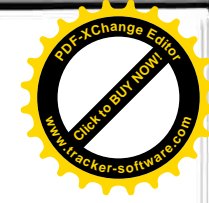

# SMLOUVA O ZAJIŠTĚNÍ SPRÁVY A ÚDRŽBY VODNÍCH PRVKŮ V MĚSTSKÝCH SADECH

Smluvní strany:

### Statutární město Ústí nad Labem

se sídlem: Velká Hradební 2336/8, Ústí nad Labem, PSČ: 401 00 IČO: 000 81 531, DIČ: CZ00081531

bank. spojení:

zastoupené: Ing. Věrou Nechybovou, primátorkou města Ústí nad Labem

(dále jen "Objednatel")

číslo smlouvy:

a

J&T Česká republika s.r.o.

se sídlem: Pelhřimovská 301/8, 140 00, Praha - Michle

IČO: 24764116, DIČ: CZ24764116

společnost zapsaná v obchodním rejstříku vedeném Městským soudem v Praze,

oddíl C, vložka 172399

bank. spojení:

zastoupená: Janem Zemanem, na základě plné moci

(dále jen "Poskytovatel")

číslo smlouvy:

dnešního dne uzavřely tuto smlouvu o zajištění správy a údržby vodních prvků v Městských sadech v souladu s ustanovením § 1746 odst. 2 zákona č. 89/2012 Sb., občanský zákoník (dále jen "občanský zákoník") a § 82 zákona č. 137/2006 Sb., o veřejných zakázkách, ve znění pozdějších předpisů (dále jen "ZVZ").

(dále jen "Smlouva")

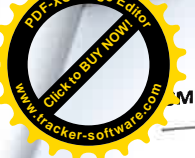

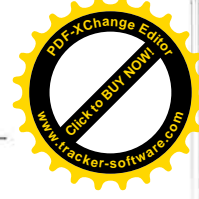

Smluvní strany, vědomy si svých závazků v této Smlouvě obsažených a s úmyslem být touto Smlouvou vázány, dohodly se na následujícím znění Smlouvy:

#### ÚVODNÍ USTANOVENÍ  $1.$

- $1.1$ Objednatel prohlašuje, že:
	- je statutárním městem oprávněným v rozsahu zákona č. 128/2000 Sb., o  $1.1.1$ obcích, ve znění pozdějších předpisů, vystupovat v právních vztazích svým jménem a nést odpovědnost z těchto vztahů vyplývající;
	- splňuje veškeré podmínky a požadavky v této Smlouvě stanovené a je  $1.1.2$ oprávněn tuto smlouvu uzavřít a řádně plnit závazky v ní obsažené.
- $1.2$ Poskytovatel prohlašuje, že:
	- je právnickou osobou řádně založenou a existující dle právního řádu České  $1.2.1$ republiky; a
	- splňuje veškeré podmínky a požadavky v této Smlouvě stanovené a je  $1.2.2$ oprávněn tuto smlouvu uzavřít a řádně plnit závazky v ní obsažené.
- Objednatel oznámil dne 2015 oznámením otevřeného řízení ve smyslu ZVZ svůj  $1.3$ úmysl zadat veřejnou zakázku s názvem "SPRÁVA A ÚDRŽBA MĚSTSKÝCH SADŮ", ev. č. VZ 525919, a to konkrétně její část 2 s názvem "Správa a údržba vodních prvků v Městských sadech" (dále jen "Veřejná zakázka"; touto zkratkou se dle povahy jednotlivých ustanovení této Smlouvy míní buď označená veřejná zakázka jako celek, nebo pouze její část, v níž došlo k uzavření této Smlouvy). Na základě tohoto zadávacího řízení byla pro plnění Veřejné zakázky vybrána nabídka Poskytovatele v souladu s ustanovením § 81 odst. 1 ZVZ.

#### ÚČEL SMLOUVY  $2.$

- Účelem této Smlouvy je realizace Veřejné zakázky dle zadávací dokumentace  $2.1$ Veřejné zakázky, která tvoří pevně nesvázanou přílohu Smlouvy jako její Příloha 3b (dále jen "Zadávací dokumentace"). Obecné vymezení účelu této Smlouvy a zásady jeho provedení jsou dále stanoveny v Zadávací dokumentaci.
- Poskytovatel touto Smlouvou garantuje Objednateli splnění zadání Veřejné zakázky  $2.2$ a všech z toho vyplývajících podmínek a povinností podle Zadávací dokumentace. Tato garance je nadřazena ostatním podmínkám a garancím uvedeným v této Smlouvě. Pro vyloučení jakýchkoliv pochybností to znamená, že:
	- v případě jakékoliv nejistoty ohledně výkladu ustanovení této Smlouvy  $2.2.1$ budou tato ustanovení vykládána tak, aby v co nejširší míře zohledňovala účel Veřejné zakázky vyjádřený v Zadávací dokumentaci,
	- v případě chybějících ustanovení této Smlouvy budou použita dostatečně  $2.2.2$ konkrétní ustanovení Zadávací dokumentace.
- Poskytovatel je vázán svou nabídkou předloženou Objednateli v rámci zadávacího  $2.3$ řízení na zadání Veřejné zakázky, která se pro úpravu vzájemných vztahů vyplývajících z této Smlouvy použije subsidiárně.

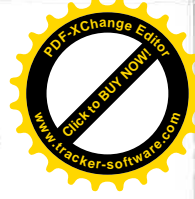

## **PŘEDMĚT SMLOUVY**

 $3.$ 

- Předmětem této Smlouvy je úprava práv a povinností smluvních stran při zajišťování  $3.1$ správy a údržby Městských sadů v Ústí nad Labem (dále jen "Služba" nebo "Služby") na území statutárního města Ústí nad Labem.
- Rozsah Služeb zahrnující zejména věcné, místní a časové vymezení, jakož i cenové  $3.2$ podmínky a specifická práva a povinnosti smluvních stran související s poskytováním konkrétní Služby je vymezen v katalogových listech, obsažených v Přílohách č. 2a-d této Smlouvy (dále jen "Katalogový list"). Služby na základě této Smlouvy jsou poskytovány v prvé řadě přímo bez nutnosti dílčích objednávek (dále jen "Paušální služby"). Vybrané Služby dle této Smlouvy však budou poskytovány v rozsahu vycházejícím z aktuálních potřeb Objednatele na základě dílčích Objednávek, jak jsou definovány dále v čl. 5 této Smlouvy (dále jen "Příležitostné služby").
	- Paušální služby zahrnují Služby, jejichž specifikace je uvedena v Katalogových  $3.2.1$ listech č. 1 ("Správa a údržba kašen"), č. 2 ("Správa a údržba jezírka") a č. 3 ("Správa a údržba závlahového systému");
	- Příležitostné služby zahrnují Služby, jejichž specifikace je uvedena  $3.2.2$ v Katalogovém listu č. 4 ("Příležitostné služby – Správa a údržba vodních prvků")

### Poskytování Paušálních služeb:

Poskytovatel se zavazuje poskytovat Objednateli Paušální služby v rozsahu a za  $3.3$ podmínek stanovených touto Smlouvou, zejména v příslušných Katalogových listech. Objednatel se za řádné poskytnutí Paušálních služeb zavazuje zaplatit cenu dle čl. 6 této Smlouvy.

### Poskytování Příležitostných služeb

Poskytovatel se zavazuje poskytovat Objednateli Příležitostné služby za podmínek  $3.4$ stanovených touto Smlouvou, zejména v příslušných Katalogových listech, na základě dílčích Objednávek dle čl. 5 této Smlouvy. Za objednané a řádně poskytnuté Příležitostné služby se Objednatel zavazuje zaplatit cenu dle čl. 6 této Smlouvy. Objednatel není povinen objednat byť jedinou Příležitostnou službu na základě této Smlouvy.

#### MÍSTO A ČAS PLNĚNÍ, OPČNÍ PRÁVO 4.

- Místem plnění této Smlouvy jsou Městské sady v Ústí nad Labem. Místo plnění  $4.1$ jednotlivých Služeb je dále specifikováno v kapitole H. příslušných Katalogových listů. Přesná lokalizace místa plnění jednotlivých Příležitostných služeb pak může být dále upřesněna v Objednávce dle čl. 5 této Smlouvy ke každé konkrétní Příležitostné službě.
- Objednatel je oprávněn zaslat Objednávku dle odst. 5.1 této Smlouvy kdykoliv po  $4.2$ dobu účinnosti této Smlouvy dle odst. 19.1. Příležitostné služby specifikované v Objednávce však mohou být provedeny i po uplynutí této doby.
- Poskytovatel je povinen poskytovat Služby v časech a termínech uvedených  $4.3$ v příslušných Katalogových listech, případně v časech a termínech určených mechanismem předvídaným v těchto Katalogových listech. Časy a termíny plnění Příležitostných služeb mohou být dále upřesněny v příslušné Objednávce dle čl. 5 této Smlouvy.

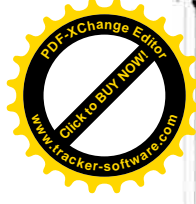

### Opční právo

- Objednateli je vyhrazeno opční právo ve smyslu § 99 ZVZ na prodloužení základní 4.4 doby poskytování Služeb podle této Smlouvy v době účinnosti Smlouvy, stanovené v jejím odst. 19.1, a to až o dobu, která bude odpovídat navýšení celkového rozsahu plnění z této Smlouvy vyjádřeného cenou bez DPH:
	- o částku odpovídající 30 % ceny bez DPH skutečně fakturované ze strany  $4.4.1$ Poskytovatele za plnění poskytnuté z jeho strany v období od uzavření této Smlouvy za dobu její účinnosti dle odst. 19.1, nebo
	- o částku odpovídající 130 % předpokládané hodnoty opčního práva (bez  $4.4.2$ DPH), která byla stanovena Objednatelem v Zadávací dokumentaci Veřejné zakázky,

přičemž za relevantní se považuje ta z výše uvedených hodnot, která bude nižší.

Veřejná zakázka týkající se opčního práva bude zadána v jednacím řízení bez 4.5 uveřejnění ve smyslu ustanovení § 23 odst. 7 písm. b) ZVZ (či obdobně dle normy, která nahradí stávající ZVZ, a která bude tento postup předvídat). Objednatel si vyhrazuje právo uplatnit opční právo po celou dobu účinnosti této Smlouvy. Objednatel má právo opční právo neuplatnit anebo uplatnit jen ve sníženém rozsahu.

#### **OBJEDNÁVKY** 5.

- Příležitostné služby jsou poskytovány na základě jednotlivých objednávek (dále jen  $5.1$ "Objednávka") učiněných Objednatelem, k čemuž je oprávněna i některá z osob oprávněných ve věcech technických a realizačních dle Přílohy č. 3 této Smlouvy, v návaznosti na aktuální potřeby a jejich přijetí a potvrzení Poskytovatelem. Na vystavování Objednávek a jejích přijímání a potvrzování se uplatní níže uvedený postup, nevyplývá-li pro příslušnou Službu z Katalogového listu jiný objednávkový postup.
- Objednávka musí obsahovat minimálně následující náležitosti:  $5.2$ 
	- označení této Smlouvy a smluvních stran, označení příslušného  $5.2.1$ Katalogového listu a pořadové číslo Objednávky dle vzestupného číslování od počátku plnění dle této Smlouvy. Toto číslování bude vedeno pro jednotlivé Katalogové listy Příležitostných služeb zvlášť;
	- rozsah požadovaných činností v rámci příslušné Příležitostné služby v členění  $5.2.2$ dle kapitoly C. příslušného Katalogového listu;
	- specifikaci místa plnění, nevyplývá-li tato specifikace přímo z Katalogového  $5.2.3$ listu;
	- specifikaci doby plnění požadované Objednatelem, tj. specifikace doby  $5.2.4$ zahájení Příležitostných služeb, doby trvání jejich poskytování a denní doby, v níž mají být Příležitostné služby poskytovány, nevyplývá-li tato specifikace přímo z Katalogového listu či nemá-li být tato specifikace za podmínek dle Katalogového listu teprve provedena.
- V případě, že Objednávka neobsahuje všechny povinné náležitosti uvedené v odst.  $5.3$ 5.2 této Smlouvy, je Poskytovatel oprávněn Objednávku odmítnout, je však povinen o tom Objednatele písemně informovat včetně označení částí Objednávky, které jsou

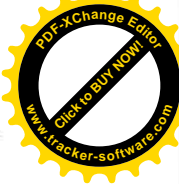

v rozporu s odst. 5.2 této Smlouvy, a to nejpozději ve lhůtě 24 hodin od jejího doručení. Pokud bude Objednávka takto odmítnuta, na její opakované zaslání, přijetí a potvrzení se znovu uplatní postup dle čl. 5 této Smlouvy. Pořadové číslo Objednávky přitom zůstává stejné.

- 5.4 Objednávku zašle Objednatel na adresu některé z kontaktních osob Poskytovatele ve věcech technických a realizačních dle Přílohy č. 3 této Smlouvy. Poskytovatel je povinen zajistit přijímání Objednávek a schopnost reálně se seznámit s jejich obsahem bez výjimky v pracovní dny od 6:30 do 18:00 bez ohledu na přítomnost výše uvedené kontaktní osoby.
- $5.5$ Poskytovatel je povinen i některou z osob oprávněných ve věcech technických a realizačních dle Přílohy č. 3 této Smlouvy Objednávku obsahující všechny povinné náležitosti uvedené v odst. 5.2 této Smlouvy potvrdit Objednateli písemně (i) listinnou formou nebo (ii) elektronickými prostředky do 72 hodin od jejího přijetí na adresu osob oprávněných ve věcech technických a realizačních dle Přílohy č. 3 této Smlouvy na straně Objednatele.
- 5.6 V případě, že Objednávka nebude v uvedené lhůtě Poskytovatelem písemně potvrzena, aniž by k Objednávce Poskytovatel vznesl písemné připomínky specifikující její rozpor se Smlouvou dle odst. 5.3 této Smlouvy, je Objednávka považována za přijatou a závaznou. K pozdějšímu odmítnutí Objednávky tak nebudou smluvní strany přihlížet a Poskytovatel bude povinen poskytnout plnění v souladu s Objednávkou.

#### 6. **CENA A PLATEBNÍ PODMÍNKY**

- $6.1$ Cena za poskytování Služeb dle této Smlouvy je uvedena pro jednotlivé Služby, resp. dílčí činnosti v jejích rámci, v kapitole C. Katalogových listů v jednotkovém členění.
- $6.2$ Cena za poskytování Služeb obsahuje veškeré náklady spojené s poskytováním Služeb, zejména náklady uvedené v kapitole D. jednotlivých Katalogových listů. Nad rámec této ceny nepřísluší Poskytovateli za poskytování Služeb žádná jiná odměna.
- 6.3 Cena za poskytnutí Služeb je splatná na základě daňového dokladu (faktury) vystaveného Poskytovatelem a doručeného na adresu Objednatele v listinné či elektronické formě. K ceně bude při fakturaci připočtena DPH v zákonné výši. Každá faktura musí obsahovat náležitosti daňového dokladu v souladu s § 29 zákona č. 235/2004 Sb., o dani z přidané hodnoty, ve znění pozdějších předpisů (dále jen "ZDPH") a zákona č. 563/1991 Sb., o účetnictví, ve znění pozdějších předpisů (dále jen "ZOÚ"). Kromě náležitostí dle výše uvedených předpisů bude každá faktura obsahovat tyto údaje:
	- $6.3.1$ datum splatnosti;
	- $6.3.2$ číslo Smlouvy Objednatele a Poskytovatele a číslo Katalogového listu; je-li faktura vystavována za plnění Příležitostných služeb, pak i číslo Objednávky;
	- 6.3.3 IČO Objednatele a Poskytovatele;
	- 6.3.4 razítko a podpis osoby oprávněné na straně Poskytovatele, a to i některé z osob oprávněných ve věcech technických a realizačních dle Přílohy č. 3 této Smlouvy;
	- 6.3.5 údaje a přílohy dle příslušného Katalogového listu.

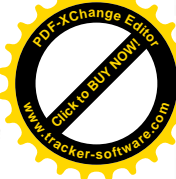

- 6.4 Okamžik vystavení faktury, rozsah fakturovaného plnění, splatnost a další podrobná pravidla fakturace jsou pro jednotlivé Služby uvedena vždy v kapitole E. příslušného Katalogového listu. V případě nesouladu kteréhokoli ustanovení kapitoly E. kteréhokoli z Katalogových listů s kterýmkoli ustanovením tohoto čl. 6 Smlouvy má přednost ustanovení dotčeného Katalogového listu.
- 6.5 Poskytovatel je povinen vystavovat faktury pro jednotlivé Katalogové listy zvlášť.
- 6.6 V případě, že Poskytovatelem vystavená faktura nebude obsahovat všechny náležitosti dle odst. 6.3 této Smlouvy nebo nebude splňovat náležitosti daňového dokladu, je Objednatel oprávněn ve lhůtě do deseti pracovních dnů od jejího obdržení fakturu vrátit Poskytovateli k opravě či doplnění. Lhůta splatnosti ceny za poskytnuté Služby v takovémto případě počíná běžet ode dne doručení opravené nebo doplněné faktury Objednateli. Nevrátí-li Objednatel Poskytovateli fakturu ve Ihůtě specifikované v tomto odstavci, má se za to, že k faktuře Objednatel nemá výhrady.
- 6.7 Pro případ pozdního uhrazení faktury se sjednává úrok z prodlení ve výši 0,05 % z fakturované částky za každý den prodlení.
- 6.8 Cena za poskytování Služeb dle odst. 6.1 této Smlouvy může být dohodou stran změněna tehdy, pokud v době účinnosti Smlouvy dojde k meziročnímu nárůstu nebo poklesu spotřebitelských cen dle ročního indexu spotřebitelských cen vyhlašovaného Českým statistickým úřadem o více než 3 % oproti hodnotě vyhlášené pro předcházející rok (první relevantní údaj v tomto smyslu představuje hodnota indexu spotřebitelských cen za první celý kalendářní rok účinnosti Smlouvy).
- 6.9 Smluvní strany se zavazují v případě, že nastanou skutečnosti dle odst. 6.8 této Smlouvy, zahájit jednání o změně ceny za poskytované Služby. Cena za Služby může být změněna pouze písemnou dohodou smluvních stran učiněnou v dodatku této Smlouvy ve smyslu odst. 20.6 této Smlouvy a to jen do výše odpovídající nárůstu nebo poklesu spotřebitelských cen. K zahájení jednání o změně cen za předpokladů předvídaných v tomto a předchozím odstavci může dojít pouze 1 x ročně, vždy k 1. dubnu příslušného kalendářního roku, případně do deseti pracovních dnů ode dne vyhlášení indexu spotřebitelských cen za uplynulý kalendářní rok Českým statistickým úřadem, podle toho, který okamžik nastane později. Ke změně cen za předpokladů předvídaných v tomto a předchozím odstavci může dojít pouze 1 x ročně. V případě, že budou prokazatelně naplněny důvody k zahájení jednání ve výše uvedeném smyslu, neodepře žádná ze stran uzavření dojednaného dodatku ve výše uvedeném rozsahu, nemá-li k tomu závažný důvod. Za závažný důvod se v této souvislosti považuje zejména, nikoli však výlučně, nedostatek finančních prostředků, které by Objednateli umožnily hradit cenu za Služby po navýšení dle dodatku.
- V případě, že některé ze stran této Smlouvy vznikne nárok na zaplacení smluvní 6.10 pokuty, která není uvedena v Katalogovém listu, ale v těle této Smlouvy, zašle tato smluvní strana společně s výzvou k uhrazení pokuty dle 14.10 této Smlouvy fakturu na částku ve výši smluvní pokuty splňující náležitosti daňového dokladu podle ZDPH a účetního dokladu podle ZOÚ druhé smluvní straně. Smluvní pokuta je splatná do 60 dnů ode dne doručení faktury smluvní straně povinné k její úhradě. Způsob úhrady smluvních pokut uvedených v Katalogových listech je obsažen tamtéž.
- V případě, že některé ze smluvních stran vznikne nárok na náhradu škody, zašle 6.11 druhé smluvní straně písemné vyúčtování - fakturu s náležitostmi účetního dokladu podle ZDPH a ZOÚ s přesnou výší požadované náhrady, popisem vady popř. jiné

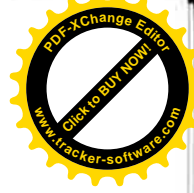

události, jíž škoda vznikla a odkazem na konkrétní povinnost druhé smluvní strany, jejíž porušení způsobilo vznik škody. Náhrada škody je splatná do 60 dnů ode dne doručení řádného vyúčtování druhé smluvní straně.

- Objednatel bude hradit přijaté faktury pouze na zveřejněné bankovní účty. 6.12 V případě, že Poskytovatel nebude mít daný účet zveřejněný, zaplatí Objednatel pouze základ daně a výši DPH uhradí až po zveřejnění příslušného účtu v registru plátců a identifikovaných osob.
- 6.13 Stane-li se Poskytovatel nespolehlivým plátcem ve smyslu ZDPH, zaplatí Objednatel pouze základ daně. Příslušná výše DPH bude uhrazena až po písemném doložení Poskytovatele o jeho úhradě příslušnému správci daně.

#### $7.$ PRÁVA A POVINNOSTI SMLUVNÍCH STRAN PŘI POSKYTOVÁNÍ SLUŽEB

- $7.1$ Poskytovatel je povinen poskytovat Služby v rozsahu vyplývajícím z příslušného Katalogového listu (popřípadě dále specifikovaném v Objednávce) a za podmínek tam stanovených.
- $7.2$ Poskytovatel se zavazuje poskytovat Služby v souladu s obecně závaznými právními předpisy, zejména pak se ZoPK. Poskytovatel odpovídá za dodržení veškerých obecně závazných právních předpisů rovněž ze strany všech osob, které se budou fyzicky podílet na poskytování Služeb, zejména pak za dodržení obecně závazných právních předpisů v oblasti bezpečnosti a ochrany zdraví při práci a požární ochrany. O těchto předpisech v rozsahu relevantním pro poskytování Služeb je Poskytovatel povinen výše uvedené osoby proškolit.
- $7.3$ Objednatel je oprávněn vykonávat v rámci předem stanovených kontrolních dnů kontrolu poskytování Služeb pověřenou osobou (trvalý technický dozor), uvedenou v Příloze č. 3 této Smlouvy, přičemž trvalý technický dozor je oprávněn Poskytovatele bezodkladně písemně upozornit na zjištěné nedostatky. Termíny kontrolních dnů budou určeny na podkladě písemného návrhu Objednatele akceptovaného Poskytovatelem. Tím není dotčeno právo Objednatele provádět kontrolu poskytování dílčích Služeb i mimo kontrolní dny.
- $7.4$ Nedostatky oznámené dle ustanovení 7.3 budou zaznamenány do protokolu o zjištěných nedostatcích s uvedením termínu jejich bezplatného odstranění.
- $7.5$ Poskytovatel se zavazuje používat stroje, mechanismy a jiné prostředky vhodné pro daný druh prací, tak aby práce byla provedena v požadované kvalitě a nedocházelo k poškozování ploch v Městských sadech či jejich zařízení a příslušenství ani jiného majetku.
- 7.6 Poskytovatel se zavazuje spolupracovat s Objednatelem při havarijních situacích nebo v situacích, kdy hrozí materiální či zdravotní újma v nejkratším možném termínu a poskytnout součinnost při odstraňování havarijních stavů.
- $7.7$ Poskytovatel je povinen předložit Objednateli seznam subdodavatelů v souladu § 147a odst. 4 ZVZ. Seznam bude Objednateli předkládán ve lhůtách stanovených § 147a odst. 5 ZVZ.
- 7.8 Poskytovatel je povinen po dobu plnění této Smlouvy splňovat veškeré základní kvalifikační předpoklady dle § 53 odst. 1 ZVZ, či obdobné předpoklady nebo podmínky dle normy, která nahradí stávající ZVZ. V případě, že Poskytovatel přestane splňovat jakýkoliv z těchto předpokladů, je povinen nejpozději do 7

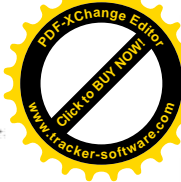

pracovních dnů tuto skutečnost Objednateli ohlásit s tím, že do 10 ti pracovních dnů od oznámení této skutečnosti doloží veškeré potřebné doklady k opětovnému prokázání splnění těchto předpokladů.

- 7.9 Poskytovatel se zavazuje poskytovat Služby za pomoci osob, které uvedl pro pozice (pro které byla požadována praxe či vzdělání) požadované v rámci prokazování kvalifikace v zadávacím řízení Veřejné zakázky. Seznam těchto osob je uveden v Příloze č. 2 této Smlouvy. Změna těchto osob je možná jen s předchozím písemným souhlasem Objednatele. Udělení tohoto souhlasu Objednatel bezdůvodně neodepře za předpokladu, že nově uvedené osoby splňují příslušné kvalifikační předpoklady, které Zadávací dokumentace Veřejné zakázky na dané členy realizačního týmu kladla.
- 7.10 Poskytovatel se zavazuje při poskytování Služeb řídit pokyny Objednatele. Poskytovatel je povinen upozornit Objednatele na nevhodnost pokynů či návrhů daných mu Objednatelem, na rizika vyplývající z Objednatelem požadovaných Služeb, pokud neodpovídají obvyklým postupům předmětného plnění či podmínkám bezpečnosti práce, včetně důsledků pro kvalitu a termín poskytnutí příslušných Služeb, jestliže Poskytovatel mohl tuto nevhodnost zjistit při vynaložení své odborné péče.
- 7.11 Poskytovatel se zavazuje účinně samostatně spolupracovat s městskou policií Objednatele a Policií ČR při zabezpečování úkolů vyplývajících z této Smlouvy, zejména při zjištění vandalství a zcizení částí vodních prvků v Městských sadech.

#### SOUČINNOST A KOMUNIKACE SMLUVNÍCH STRAN 8.

- 8.1 Smluvní strany se zavazují vzájemně spolupracovat a poskytovat si veškeré informace nezbytné pro řádné a včasné plnění svých závazků.
- $8.2$ Smluvní strany jsou povinny informovat druhou smluvní stranu o veškerých skutečnostech, které jsou nebo mohou být důležité pro řádné a včasné plnění jejich závazků, pokud takové skutečnosti již nebyly či neměly být známy druhé smluvní straně.
- 8.3 Poskytovatel je oprávněn požadovat součinnost Objednatele, pokud je tato součinnost nezbytná k odstranění překážek na straně Objednatele, které objektivně brání řádnému poskytování Služeb. V takovém případě lze tuto součinnost požadovat kdykoliv v průběhu plnění Smlouvy, přičemž však taková součinnost musí být specifikována dostatečně předem.
- 8.4 Objednatel bude Poskytovateli zejména poskytovat potřebnou součinnost při plnění povinností dle čl. 7 této Smlouvy. Objednatel se zavazuje bezdůvodně neodmítnout poskytnutí součinnosti Poskytovateli dle tohoto odst. 8.4 Smlouvy.
- 8.5 Veškerá komunikace mezi smluvními stranami bude probíhat prostřednictvím oprávněných osob dle čl. 15 této Smlouvy.
- 8.6 Písemnost, která má být dle této Smlouvy doručena druhé smluvní straně, musí být doručena buď osobně, prostřednictvím držitele poštovní licence nebo elektronicky, a to vždy alespoň oprávněné osobě dle čl. 15 této Smlouvy. V případě, že taková písemnost může mít přímý vliv na účinnost této Smlouvy, musí být doručena buď osobně, nebo prostřednictvím držitele poštovní licence do sídla této smluvní strany zásilkou doručovanou do vlastních rukou, a to vždy osobě oprávněné k zastupování

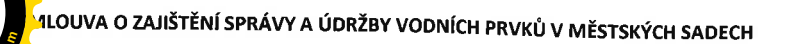

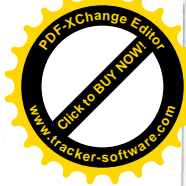

druhé smluvní strany dle zápisu v obchodním rejstříku, resp. na základě obecně závazných právních předpisů.

#### 9. **SUBDODAVATELÉ**

- $9.1$ Seznam subdodavatelů, kteří se budou podílet na poskytování Služeb dle této Smlouvy, tvoří Přílohu č. 4 této Smlouvy.
- $9.2$ Jakákoliv změna subdodavatelského zajištění poskytování Služeb dle této Smlouvy musí být předem písemně odsouhlasena Objednatelem.
- 9.3 Objednatel může kdykoli uložit Poskytovateli, aby bezodkladně odvolal subdodavatele, který není způsobilý nebo je nedbalý v řádném plnění svých povinností. Poskytovatel se zavazuje bezodkladně zajistit nápravu. Doručením této žádosti Objednatele nebudou změněny termíny dokončení ani cena Služeb.
- Objednatel je oprávněn písemně požádat Poskytovatele, aby odvolal z poskytování 9.4 Služeb jakoukoli osobu zaměstnanou a/nebo zajištěnou Poskytovatelem nebo jeho subdodavateli, která dle Objednatele zneužívá své funkce nebo je nezpůsobilá nebo je nedbalá v řádném plnění svých povinností. Poskytovatel je povinen provést nezbytná opatření a nahradit takto odvolanou osobu v co nejkratším možném termínu osobou jinou, schválenou Objednatelem.
- 9.5 Plnění povinností Poskytovatele stanovených v čl. 7 Smlouvy je Poskytovatel povinen zabezpečit ve vztahu k subdodavatelům obdobně jako ke svým zaměstnancům nebo jiným svým pracovníkům podílejícím se na poskytování Služeb. Tím však není dotčena skutečnost, že za veškeré činnosti subdodavatelů, vykonávané v souvislosti s poskytováním služeb, odpovídá Poskytovatel tak, jako by tyto činnosti vykonával sám.
- Veškeré žádosti nebo požadavky subdodavatelů na poskytnutí součinnosti 9.6 Objednatele dle odst. 8.3 až 8.5 Smlouvy budou Objednateli předávány prostřednictvím Poskytovatele. Objednatel není povinen tuto součinnost poskytnout, bude-li o ni požádán přímo subdodavatelem Poskytovatele.

#### 10. DOKUMENTACE A AKCEPTACE PLNĚNÍ

- $10.1$ Poskytovatel je povinen vést a uchovávat o Službách poskytovaných dle této Smlouvy dokumentaci v rozsahu vyplývajícím z obecně závazných právních předpisů a z příslušných Katalogových listů.
- 10.2 Předpokladem fakturace jednotlivých Služeb poskytovaných dle této Smlouvy je jejich akceptace ze strany Objednatele.
- 10.3 Akceptační procedura zahrnuje ověření, zda poskytnuté plnění dle této Smlouvy vedlo k výsledku, ke kterému se smluvní strany zavázaly touto Smlouvou, a to porovnáním skutečného rozsahu a kvality poskytnutých Služeb a jejich vlastností s jejich závaznou specifikací uvedenou v této Smlouvě (zejména v Katalogových listech), případně v jednotlivých Objednávkách.
- Pravidla akceptace pro jednotlivé Služby stanoví kapitola E. příslušných Katalogových 10.4 listů.

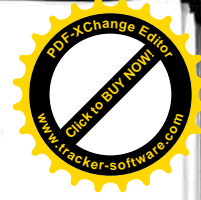

#### POVINNOST HRADIT ŠKODU A PRODLENÍ 11.

- Každá ze smluvních stran nese odpovědnost za způsobenou škodu v rámci platných  $11.1$ právních předpisů a této Smlouvy. Za škodu se v tomto smyslu považuje i pokuta či jiná sankce uložená za správní delikt Objednateli v případě, že příčinou uložení takové sankce bylo porušení povinností Poskytovatele dle této Smlouvy. Obě smluvní strany se zavazují k vyvinutí maximálního úsilí k předcházení škodám a k minimalizaci vzniklých škod. Smluvní strany jsou povinny nahradit způsobenou škodu za porušení povinností stanovených platnými právními předpisy, a dále stanovených v této Smlouvě a jednotlivých Objednávkách.
- Žádná ze smluvních stran nemá povinnost nahradit škodu způsobenou porušením 11.2 svých povinností vyplývajících z této Smlouvy a není v prodlení, bránila-li jí v jejich splnění některá z překážek vylučujících povinnost k náhradě škody ve smyslu § 2913 odst. 2 občanského zákoníku.
- Každá ze smluvních stran se zavazuje upozornit druhou smluvní stranu bez 11.3 zbytečného odkladu na vzniklé okolnosti vylučující povinnost k náhradě škody bránící řádnému plnění této Smlouvy. Smluvní strany se zavazují k vyvinutí maximálního úsilí k odvrácení a překonání okolností vylučujících povinnost k náhradě škody.
- Žádná ze smluvních stran není v prodlení, pokud toto prodlení mělo jednoznačnou a 11.4 bezprostřední příčinu v prodlení druhé smluvní strany.
- škodu, která vznikla v důsledku věcně Poskytovatel není povinen nahradit 11.5 nesprávného nebo jinak chybného pokynu Objednatele v případě, že na nesprávnost takového pokynu Objednatele upozornil v souladu s odst. 7.10 této Smlouvy.

#### **JAKOST SLUŽEB** 12.

- Poskytovatel se dále zavazuje poskytovat Služby dle této Smlouvy v jakosti 12.1 odpovídající požadavkům norem řady ČSN EN ISO 9000 a 14 000 a OHSAS 18 000.
- Případné nároky z nedodržení povinností Poskytovatele dle odst. 12.1 této Smlouvy 12.2 Objednatel uplatní zejména v rámci akceptační procedury ve smyslu čl. 10 této Smlouvy. Tím však není dotčeno právo Objednatele uplatnit tyto své nároky později, pokud Objednatel prokáže, že je objektivně nemohl uplatnit již v rámci akceptační procedury.

#### POJIŠTĚNÍ ODPOVĚDNOSTI ZA ŠKODU 13.

Poskytovatel prohlašuje, že nejpozději do 7 dnů od nabytí účinnosti této Smlouvy 13.1 sjedná pojištění odpovědnosti za škody způsobené Poskytovatelem v souvislosti s výkonem jeho podnikatelské činnosti třetí osobě v minimální výši 1.000.000,- Kč. Poskytovatel je povinen udržovat pojištění v platnosti minimálně v rozsahu požadovaném touto Smlouvou, po celou dobu plnění této Smlouvy. Poskytovatel je povinen předložit originál nebo ověřenou kopii pojistné smlouvy dle této Smlouvy do 3 pracovních dnů od obdržení písemné výzvy Objednatele. Pokud by v důsledku pojistného plnění nebo jiné události mělo dojít k zániku pojistného krytí, k omezení rozsahu pojištěných rizik, ke snížení stanovené minimální výše pojistného krytí v pojištění, nebo k jiným změnám, které by znamenaly zhoršení podmínek oproti původnímu stavu, je Poskytovatel povinen učinit příslušná opatření tak, aby pojištění bylo udrženo tak, jak je požadováno v tomto ustanovení.

#### 14. **SANKCE**

- V případě, že Poskytovatel poruší svoji povinnost potvrdit či přijmout Objednávku 14.1 nebo provést veškeré kroky požadované Smlouvou v souvislosti s takovou Objednávkou dle čl. 5 této Smlouvy, je povinen Objednateli uhradit smluvní pokutu ve výši 5.000,- Kč za každý i započatý den prodlení s plněním této smluvní povinnosti, a to za každou jednotlivou Objednávku.
- V případě, že Poskytovatel nedodrží závazný termín zahájení poskytování Služeb 14.2 stanovený v Objednávce, příslušném Katalogovém listu, případně v dokumentu předvídaném takovým Katalogovým listem se Poskytovatel zavazuje zaplatit Objednateli smluvní pokutu ve výši 5.000,- Kč za každý jednotlivý případ a dále 1,5 % z ceny Služeb (v případě Paušálních služeb jde o cenu za příslušné fakturační období, u Příležitostných služeb o cenu odpovídající rozsahu těchto Služeb dle Objednávky), s jejichž plněním je Poskytovatel v prodlení, za každý i započatý den prodlení.
- V případě, že Poskytovatel nedodrží závazný termín dokončení provádění Služeb 14.3 stanovený v Objednávce, příslušném Katalogovém listu, případně v dokumentu předvídaném takovým Katalogovým listem, se Poskytovatel zavazuje zaplatit Objednateli smluvní pokutu ve výši 5.000,- Kč za každý i započatý den prodlení.
- Poskytovatel se zavazuje uhradit Objednateli smluvní pokutu ve výši 5.000,- Kč za 14.4 porušení povinnosti, uvedené v odst. 13.1 této Smlouvy, za každý den prodlení s odstraněním porušení.
- Smluvní strana se zavazuje uhradit druhé smluvní straně smluvní pokutu ve výši 14.5 50.000,- Kč za porušení povinností, uvedených v čl. 16 této Smlouvy, za každý jednotlivý případ takového porušení.
- V případě, že bude Poskytovatel v prodlení s plněním jiných svých povinností (poruší 14.6 své smluvní povinnosti) z této Smlouvy, na které se nevztahuje některý z odstavců tohoto článku výše, pro jejichž porušení nestanoví zvláštní smluvní pokutu ani některý Katalogový list, a které nejsou jen jednorázového charakteru, zavazuje se Objednateli uhradit smluvní pokutu ve výši 5.000,- Kč za každé jednotlivé porušení povinnosti a za každý započatý den prodlení.
- Zvláštní případy vymezující nárok smluvních stran na smluvní pokutu jsou uvedeny 14.7 rovněž v jednotlivých Katalogových listech. Obecná ustanovení této Smlouvy, vztahující se na smluvní pokutu, se uplatní rovněž na smluvní pokuty stanovené v jednotlivých Katalogových listech, pokud pro ně v Katalogových listech není stanoven režim zvláštní, který má přednost.
- V případě, že některá ze smluvních stran svým jednáním či opomenutím naplní 14.8 skutkovou podstatu spojenou se vznikem nároku druhé smluvní strany na smluvní pokutu jak dle tohoto článku 14 Smlouvy, tak dle příslušného Katalogového listu, vznikne nárok na smluvní pokutu pouze dle Katalogového listu.
- Zaplacením smluvní pokuty není dotčeno právo druhé smluvní strany na náhradu 14.9 škody zvlášť a v plné výši.
- 14.10 Výzva k uhrazení smluvní pokuty bude obsahovat určení události, která zakládá právo na smluvní pokutu. Oznámení musí dále obsahovat informaci o způsobu úhrady smluvní pokuty.

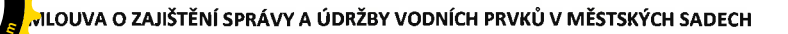

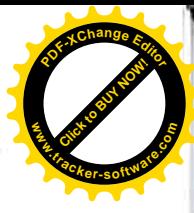

#### **OPRÁVNĚNÉ OSOBY** 15.

- 15.1 Každá smluvní strana jmenuje oprávněné osoby. Oprávněné osoby budou zastupovat smluvní stranu v záležitostech souvisejících s plněním Smlouvy a Objednávek. Oprávněná osoba stanoví svého zástupce. Vystupuje-li zástupce za oprávněnou osobu, má stejné pravomoci jako oprávněná osoba.
- 15.2 Obě smluvní strany jsou oprávněny změnit jimi jmenované oprávněné osoby nebo jejich zástupce, jsou však povinny na takovou změnu druhou smluvní stranu písemně upozornit (doporučeným dopisem nebo elektronicky). Tato změna je účinná, až když se o ní druhá smluvní strana dozví.
- 15.3 Ustanovením tohoto článku Smlouvy není dotčeno postavení osob oprávněných zastupovat smluvní strany.
- 15.4 Seznam kontaktních údajů včetně e-mailových adres oprávněných osob smluvních stran tvoří Přílohu č. 3 této Smlouvy.

#### OBCHODNÍ TAJEMSTVÍ A OCHRANA DŮVĚRNÝCH INFORMACÍ 16.

- Smluvní strany jsou povinny zajistit utajení získaných důvěrných informací způsobem 16.1 obvyklým pro utajování takových informací, není-li výslovně sjednáno jinak. Tato povinnost platí bez ohledu na ukončení účinnosti této Smlouvy. Smluvní strany mají právo požadovat navzájem doložení dostatečnosti utajení důvěrných informací. Smluvní strany jsou povinny zajistit utajení důvěrných informací i u svých zaměstnanců, zástupců, jakož i jiných spolupracujících třetích stran, pokud jim takové informace byly poskytnuty.
- 16.2 Právo užívat, poskytovat a zpřístupnit důvěrné informace mají obě smluvní strany pouze v rozsahu a za podmínek nezbytných pro řádné plnění práv a povinností vyplývajících z této Smlouvy a za podmínek stanovených obecně závaznými právními předpisy (zejména zákon č. 106/1999 Sb., o svobodném přístupu k informacím, ve znění pozdějších předpisů, zákon č. 123/1998 Sb., o právu na informace o životním prostředí, ve znění pozdějších předpisů, a dále příslušná ustanovení ZVZ, zejm. jeho § 147a).
- 16.3 Za důvěrné informace se bez ohledu na formu jejich zachycení považují veškeré informace, které nebyly některou ze smluvních stran označeny jako veřejné a které se týkají této Smlouvy a jejího plnění, které se týkají některé ze stran (zejména obchodní tajemství, informace o jejich činnosti, struktuře, hospodářských výsledcích, know-how) anebo informace pro nakládání s nimiž je stanoven právními předpisy zvláštní režim utajení (zejména hospodářské tajemství, státní tajemství, bankovní tajemství, služební tajemství).
- 16.4 Za důvěrné informace se v žádném případě nepovažují informace, které se staly veřejně přístupnými, pokud se tak nestalo porušením povinnosti jejich ochrany, dále informace získané na základě postupu nezávislého na této Smlouvě nebo druhé smluvní straně, pokud je smluvní strana, která informace získala, schopna tuto skutečnost doložit, a konečně informace poskytnuté třetí osobou, která takové informace nezískala porušením povinnosti jejich ochrany.
- 16.5 Žádné ustanovení této Smlouvy přitom nebrání nebo neomezuje smluvní strany ve zveřejnění nebo obchodním využití jakékoliv technické znalosti, dovednosti nebo

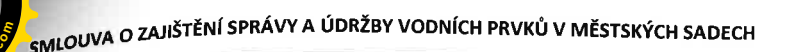

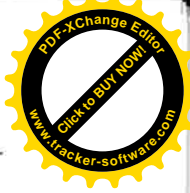

zkušenosti obecné povahy, kterou samy vlastní činností získaly při plnění této Smlouvy.

### ZMĚNOVÉ ŘÍZENÍ 17.

17.1 Pravidla změnového řízení pro poskytování Paušálních služeb dle této Smlouvy nejsou stanovena.

#### ŘEŠENÍ SPORŮ 18.

18.1 Veškeré spory, které vzniknou ze Smlouvy nebo v souvislosti s ní, které se nepodaří vyřešit přednostně smírnou cestou, budou rozhodovány obecnými soudy v souladu se zákonem č. 99/1963 Sb., občanským soudním řádem, ve znění pozdějších předpisů.

#### $19.$ PLATNOST A ÚČINNOST SMLOUVY, ZÁNIK SMLOUVY

- Tato Smlouva nabývá platnosti a účinnosti dnem jejího uzavření, tj. dnem jejího 19.1 podpisu osobami oprávněnými zastupovat smluvní strany. Tato Smlouva je uzavírána na dobu 8 let ode dne nabytí její účinnosti.
- 19.2 Tuto Smlouvu Ize zrušit:
	- 19.2.1 dohodou smluvních stran, jejíž součástí je i vypořádání vzájemných závazků a pohledávek;
	- 19.2.2 odstoupením od Smlouvy v případech uvedených v zákoně nebo v této Smlouvě; a
	- 19.2.3 její výpovědí.
- 19.3 Objednatel je oprávněn odstoupit od Smlouvy v případě, že:
	- 19.3.1 Poskytovatel nezahájí poskytování Služeb do 10 dnů od termínu, v němž mělo dojít k započetí poskytování Služeb;
	- 19.3.2 Poskytovatel je v prodlení s poskytováním Služeb v úplném rozsahu dle Smlouvy po dobu delší než 5 dnů a nezjedná nápravu ani do 2 dnů od doručení písemného oznámení Objednatele o takovém prodlení;
	- 19.3.3 Poskytovatel plní závazek založený touto Smlouvou v rozporu se zadávacími podmínkami Veřejné zakázky nebo v přímém rozporu s pokyny Objednatele či platnými předpisy, normami a rozhodnutími příslušných orgánů, zejména orgánů státní správy, které je povinen při plnění závazku založeného touto Smlouvou dodržovat.
- 19.4 Objednatel je oprávněn okamžitě odstoupit od Smlouvy bez předchozího oznámení Poskytovateli nebo výzvy k sjednání nápravy v přiměřené lhůtě:
	- 19.4.1 bude-li soudem na majetek Poskytovatele prohlášen úpadek;
	- 19.4.2 vstoupí-li Poskytovatel do likvidace;
	- 19.4.3 pozbude-li Poskytovatel jakékoliv oprávnění vyžadované právními předpisy pro provádění činnosti, k níž se zavazuje touto Smlouvou;
	- 19.4.4 poruší-li Poskytovatel povinnosti stanovené v odst. 13.1 této Smlouvy, přičemž toto porušení bude trvat déle, než 10 dnů;

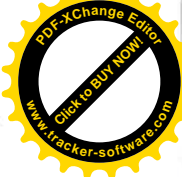

- 19.4.5 dosáhne-li výše smluvních pokut, na jejichž zaplacení vznikl Objednateli nárok, 10 % z ceny dosud fakturovaných Služeb dle této Smlouvy, nejméně však 400 000.- Kč.
- 19.5 Poskytovatel je oprávněn odstoupit od Smlouvy v případě, že Objednatel je v prodlení s placením peněžitých částek Poskytovateli dle této Smlouvy a toto prodlení trvá po dobu delší než 30 dnů a nezjedná nápravu ani do 15 dnů od doručení písemného oznámení Poskytovatele o takovém prodlení.
- 19.6 Veškerá porušení povinností Poskytovatele, která mohou mít za následek odstoupení od této Smlouvy ze strany Objednatele, se bez dalšího považují za závažné pochybení při plnění smluvního vztahu.
- 19.7 Tato Smlouva se dále v plném rozsahu všech Služeb ruší výpovědí Smlouvy Objednatelem, která může být učiněna i bez udání důvodu, a to s 6 měsíční výpovědní dobou, jež počíná běžet prvním dnem měsíce následujícího po doručení výpovědi Poskytovateli.
- 19.8 Objednatel je oprávněn vypovědět tuto Smlouvu nejdříve od 1.4.2019.
- 19.9 Odstoupením či výpovědí této Smlouvy Objednatel zároveň odstupuje od všech Objednávek či jejich částí, které měly být realizovány v době po účinnosti odstoupení či po uplynutí výpovědní doby.
- 19.10 Předčasné ukončení Smlouvy nemá vliv na ta práva a povinnosti smluvních stran, u nichž z jejich povahy či kontextu této Smlouvy vyplývá, že mají zůstat v účinnosti i po dni ukončení účinnosti Smlouvy nebo mají vzniknout ke dni ukončení účinnosti Smlouvy.

#### 20. ZÁVĚREČNÁ USTANOVENÍ

- 20.1 Právní vztahy vzniklé z této Smlouvy a touto Smlouvou blíže neupravené se řídí platnými a účinnými právními předpisy České republiky, zejména občanským zákoníkem.
- 20.2 Výrazům, které nejsou v těle této Smlouvy výslovně definovány, je třeba připisovat stejný význam, jako je jim připisován jejími přílohami, zejména Katalogovými listy.
- 20.3 V případě rozporu mezi jednotlivými ustanoveními této Smlouvy mají přednost ustanovení Katalogových listů, nestanoví-li tato Smlouva výslovně, že přednost má ustanovení Smlouvy. Není-li jich, uplatní se pro výklad Smlouvy v případě rozporů obecná interpretační pravidla.
- 20.4 Dojde-li za dobu účinnosti této Smlouvy ke zrušení Zákona o životním prostředí, Zákona o odpadech a jejich nahrazení novým právním předpisem věcně se dotýkajícím předmětu plnění této Smlouvy a bude-li mít tato změna podstatný dopad na podmínky plnění této Smlouvy, zavazují se smluvní strany zahájit jednání o uzavření dodatku, jehož předmětem bude úprava vzájemných smluvních vztahů tak, aby byl v maximální možné míře zachován předmět, účel a obsah této Smlouvy a aby bylo vyhověno podmínkám stanoveným navazující normou dle tohoto odstavce. V rámci tohoto jednání nebude Poskytovatel vznášet požadavky na navýšení Ceny za poskytování Služeb s výjimkou případů, kdy takové navýšení bude objektivně a prokazatelně nezbytné k zachování předmětu, účelu a obsahu této Smlouvy. I v takovém případě však Poskytovateli nevzniká bez dalšího nárok na sjednání

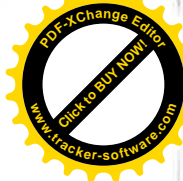

navýšení jakékoli položky ceny za poskytování Služeb. Celkové cenové navýšení, bude-li dle tohoto odstavce sjednané, nesmí překročit maximální přípustnou hodnotu opčního práva dle odst. 4.4 této Smlouvy.

- 20.5 Poskytovatel prohlašuje, že tuto Smlouvu schválila Rada statutárního města Ústí nad
- Tuto Smlouvu lze měnit, doplňovat nebo rušit pouze formou písemných vzestupně 20.6 číslovaných dodatků podepsaných smluvními stranami. Dodatky nabývají platnosti a účinnosti nejdříve v den, kdy byly podepsány oběma smluvními stranami.
- 20.7 Tato Smlouva představuje úplnou dohodu smluvních stran o předmětu této Smlouvy.
- 20.8 Nedílnou součást Smlouvy tvoří tyto přílohy:

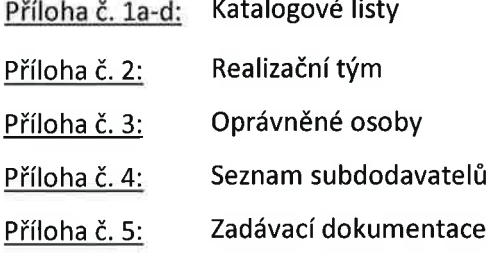

Smluvní strany prohlašují, že si tuto Smlouvu přečetly, že s jejím obsahem souhlasí a na důkaz toho k ní připojují svoje podpisy.

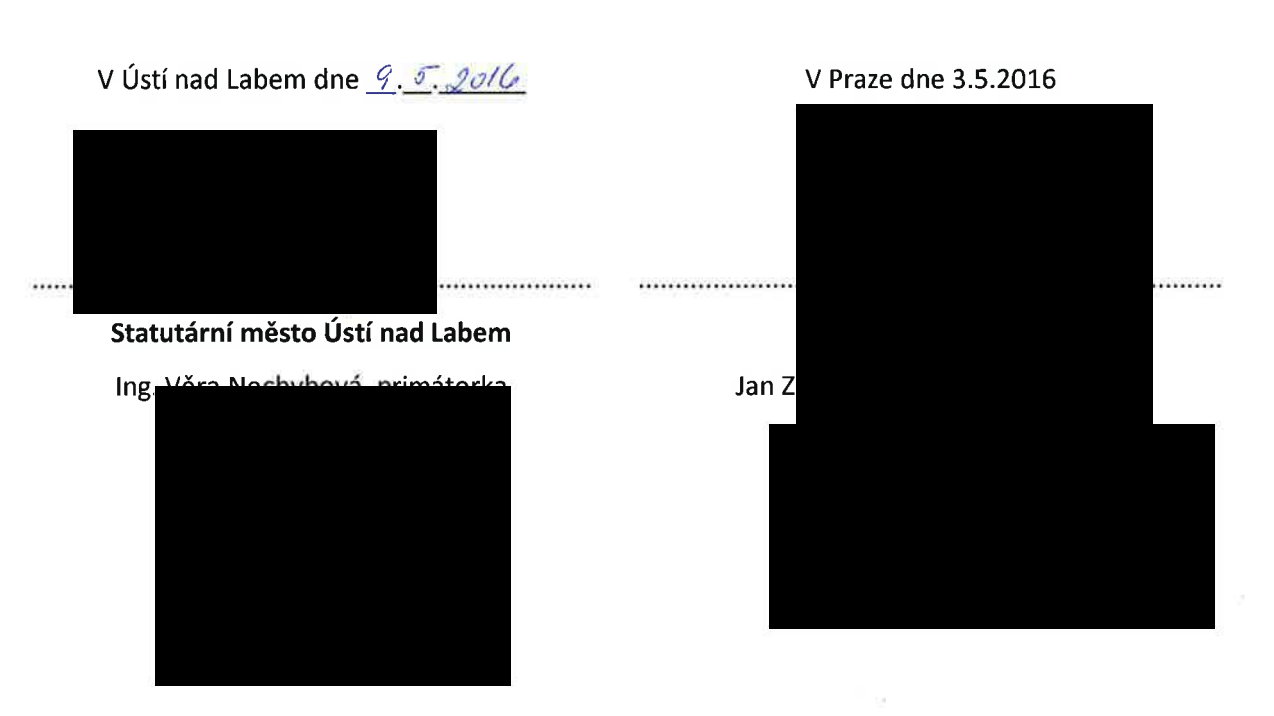

Objednatel

Poskytovatel